# **Andrei-Ionuț ȘIȘU (87956) - UselessBox**

Autorul poate fi contactat la adresa: **Login pentru adresa**

# **Introducere**

Pentru proiect am ales sa dezvolt un dispozitiv "UselessBox". O cutie cu un switch, care in momentul in care ii apesi switch-ul, deschide cutia, inchide switch-ul si inchide cutia inapoi. Am cautat idei de proiect unde sa ma pot juca cu motoarele pentru ca as dori sa fac mai multe chestii cu aceste motoare si acest proiect reprezinta un inceput.

# **Descriere generală**

Schemabloc: **x** 

Schema electrica:

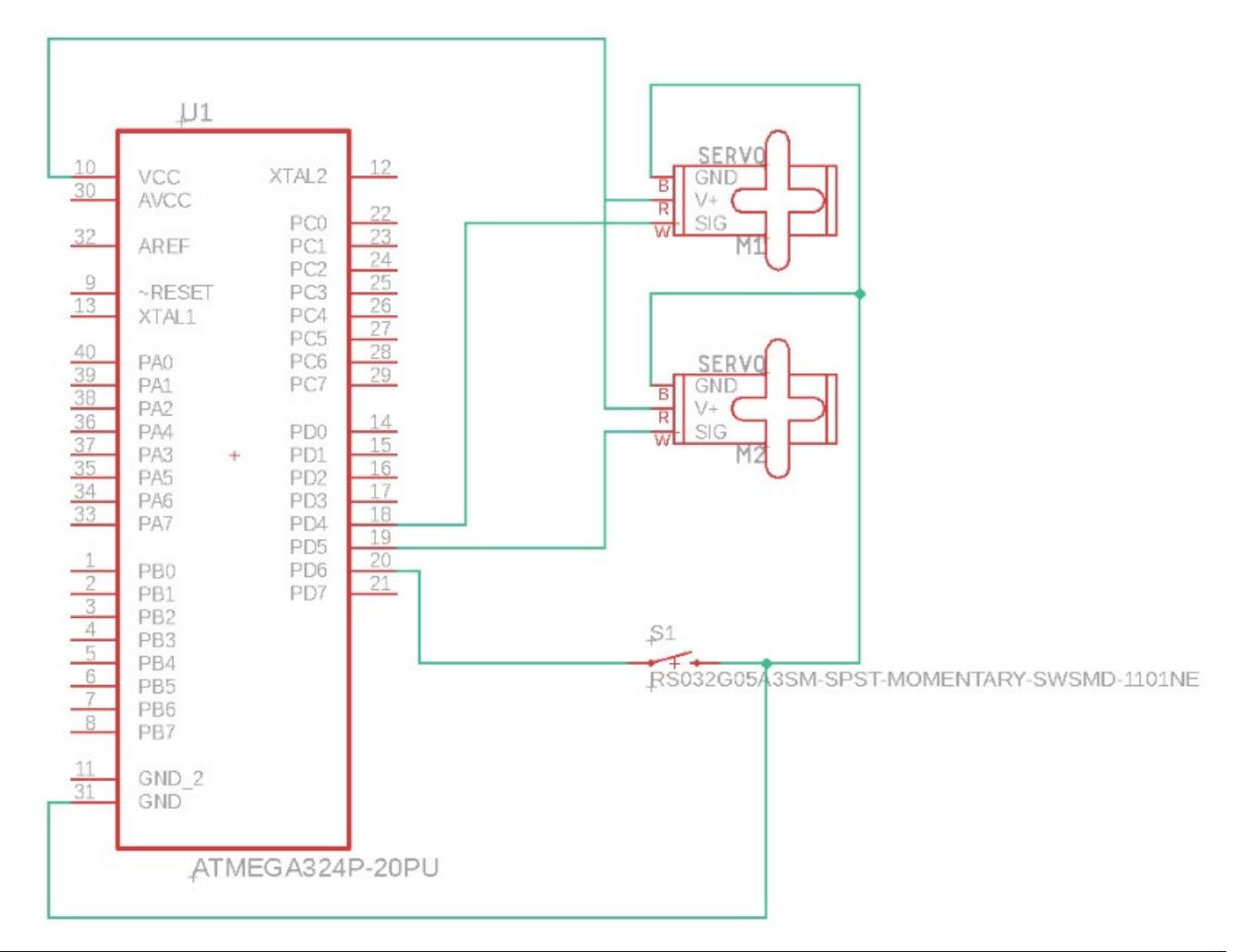

CS Open CourseWare - http://ocw.cs.pub.ro/courses/

#### **Hardware Design**

Pentru realizarea acestui proiect am avut nevoie de:

- $\bullet$  Atmega324
- Doua motoare MG996R Servo Digital
- Un switch
- Cutia in care vor fi organizate cele de mai sus.

#### **Software Design**

Am folosit biblioteca WinAVR pentru codul C incarcat pe microcontroler. Pinii folositi:

\* PD4 si PD5(Pentru motoare) \* PD6 (pentru switch)

Proiectul consta in ridicarea capacului cu ajutorul unuia din motoare programat sa se ridice pe o anumita traiectorie, celalalt motor in timp ce capacul este ridicat vine si schimba swith-ul pe off.

## **Rezultate Obţinute**

Rezultatele au fost promitatoare, dar cu cateva ore inainte de prezentare mi s-a rupt clema si unul din motoare a pierdut puterea de a ridica capacul.

## **Concluzii**

In urma acestui proiect am realizat ca-mi pot face multe microcontrollere si cu ajutorul motoarelor sa-mi fac un suport pentru o tableta ce doresc sa o pun pe masina, deci acest proiect a fost foarte ajutator pentru a-mi deschide apetitul pentru a realiza cat mai multe si "usefull" proiecte.

## **Bibliografie/Resurse**

Resurse software:

● Laboratorul 0

Resurse hardware:

- Laborator 3
- Documentația în format [PDF](http://ocw.cs.pub.ro/?do=export_pdf)

From: <http://ocw.cs.pub.ro/courses/> - **CS Open CourseWare**

Permanent link: **<http://ocw.cs.pub.ro/courses/pm/prj2019/adragan/uselessbox>**

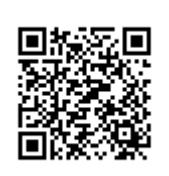

Last update: **2021/04/14 15:07**